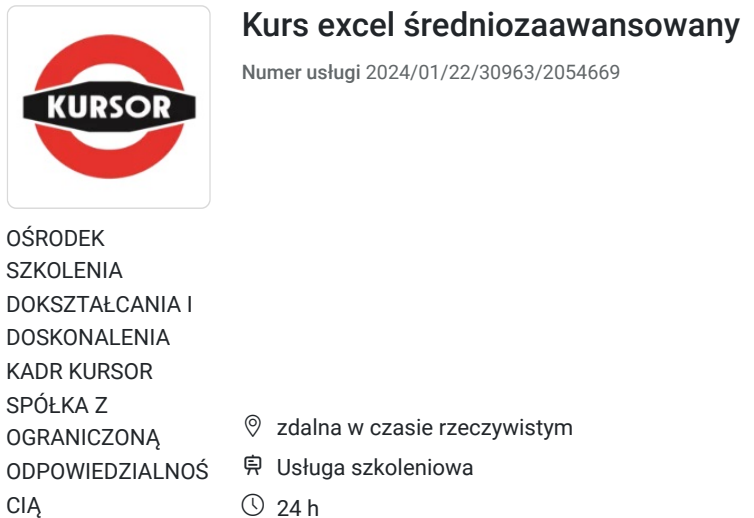

\*\*\*\*\*

 $\circ$  24 h 02.12.2024 do 16.12.2024

Kategoria **Informatyka i telekomunikacja / Aplikacje biznesowe** 

# Informacje podstawowe

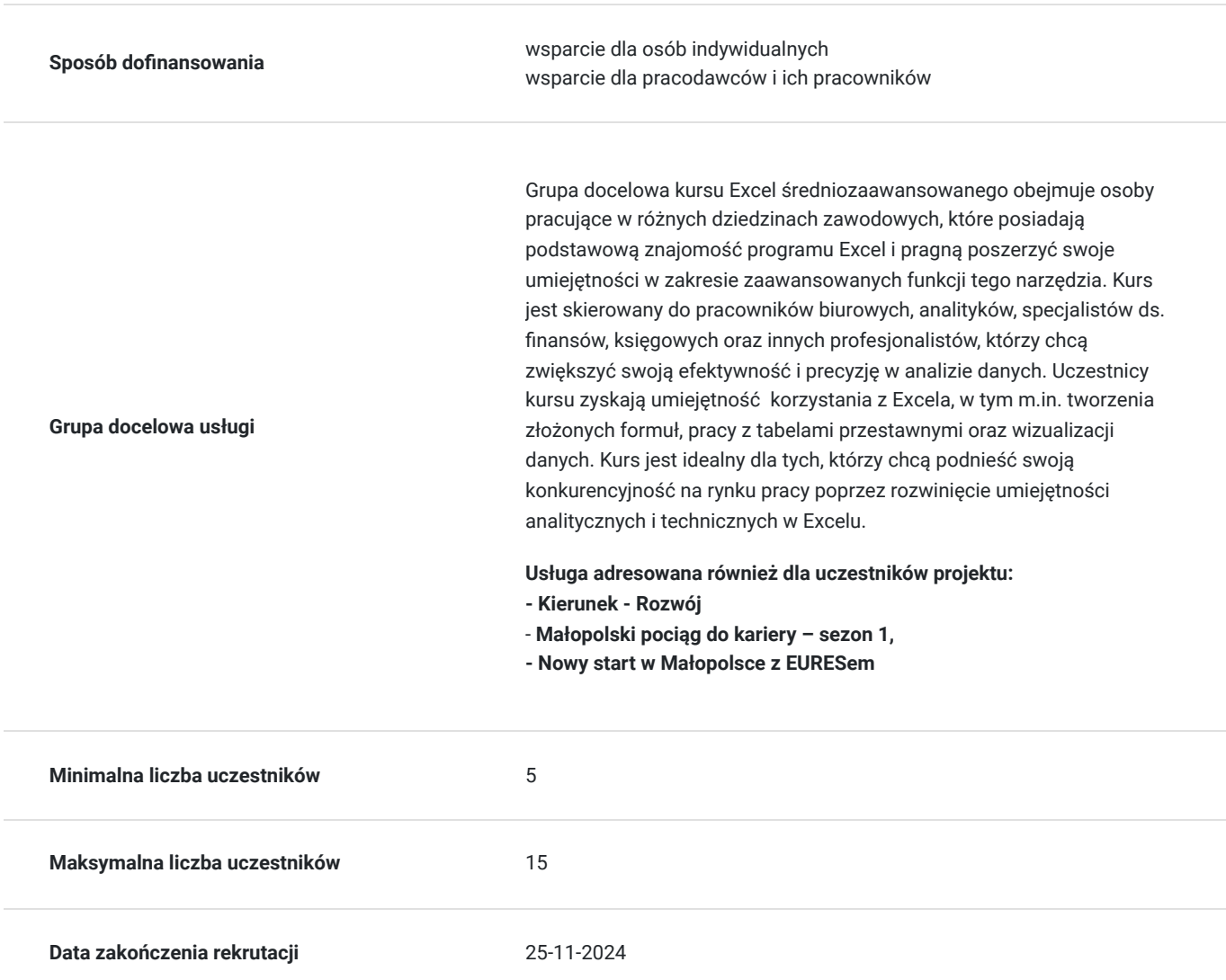

2 200,00 PLN brutto 2 200,00 PLN netto

91,67 PLN brutto/h 91,67 PLN netto/h

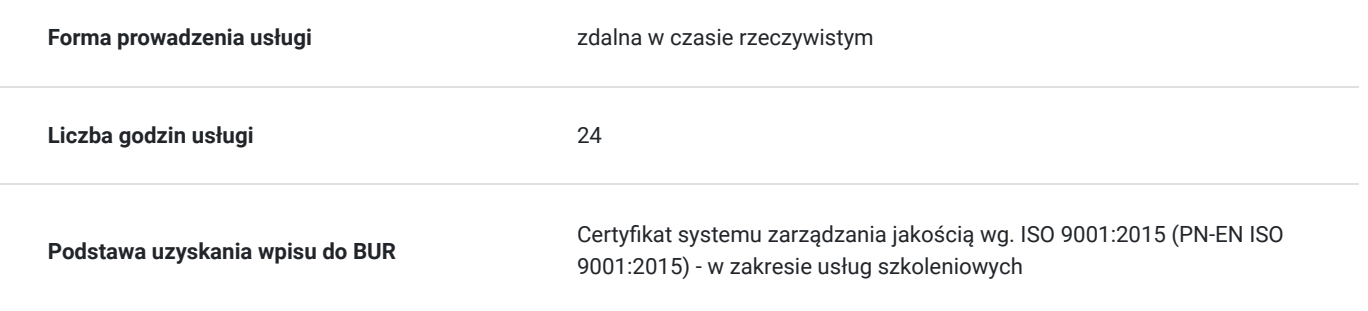

# Cel

# **Cel edukacyjny**

Usługa przygotowuje do samodzielnego pozyskiwania, zarządzania i analizowania danych w programie Excel. Uczestnicy będą umieli tworzyć złożone formuły, efektywnie korzystać z tabel przestawnych, przeprowadzać analizy danych oraz generować raporty i wizualizacje. Kurs rozwija także umiejętności w zakresie formatowania, sortowania i walidacji danych, co zwiększa precyzję i efektywność pracy.

# **Efekty uczenia się oraz kryteria weryfikacji ich osiągnięcia i Metody walidacji**

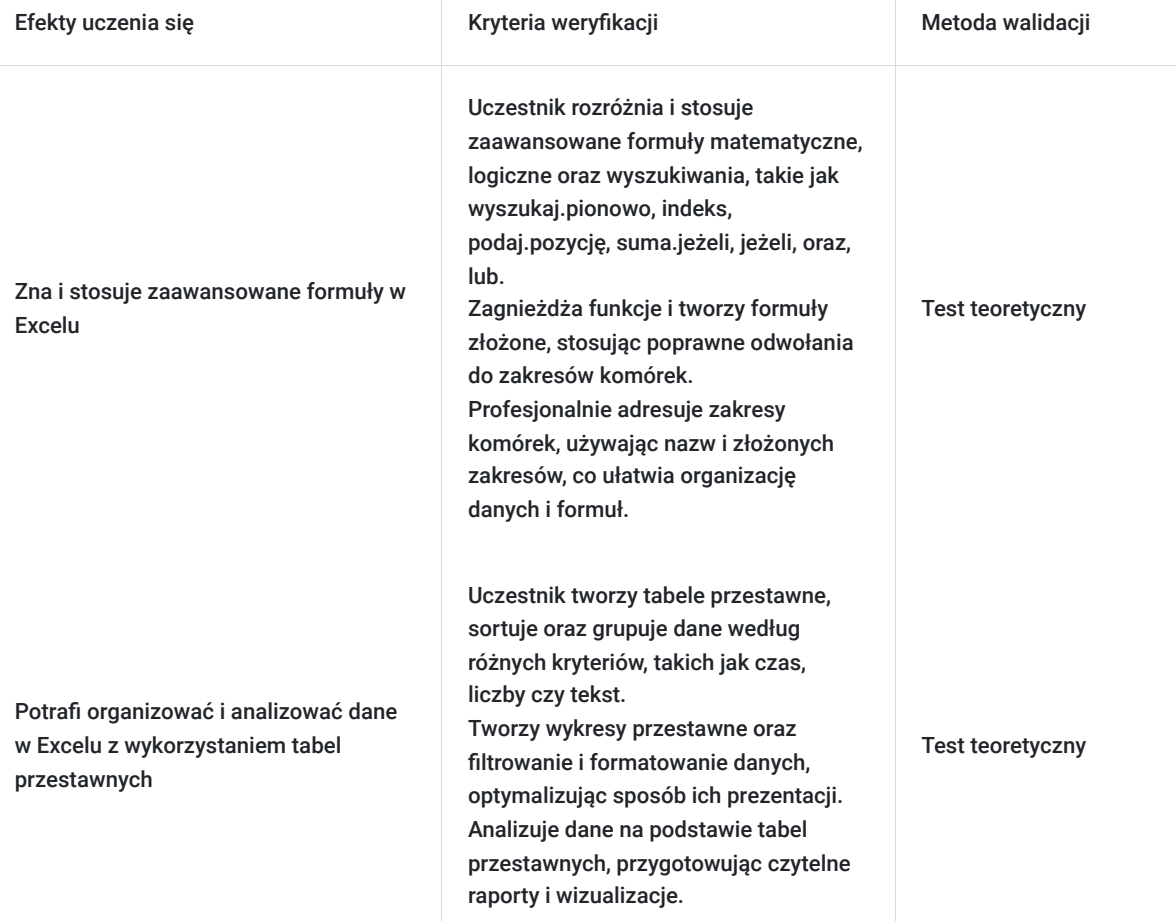

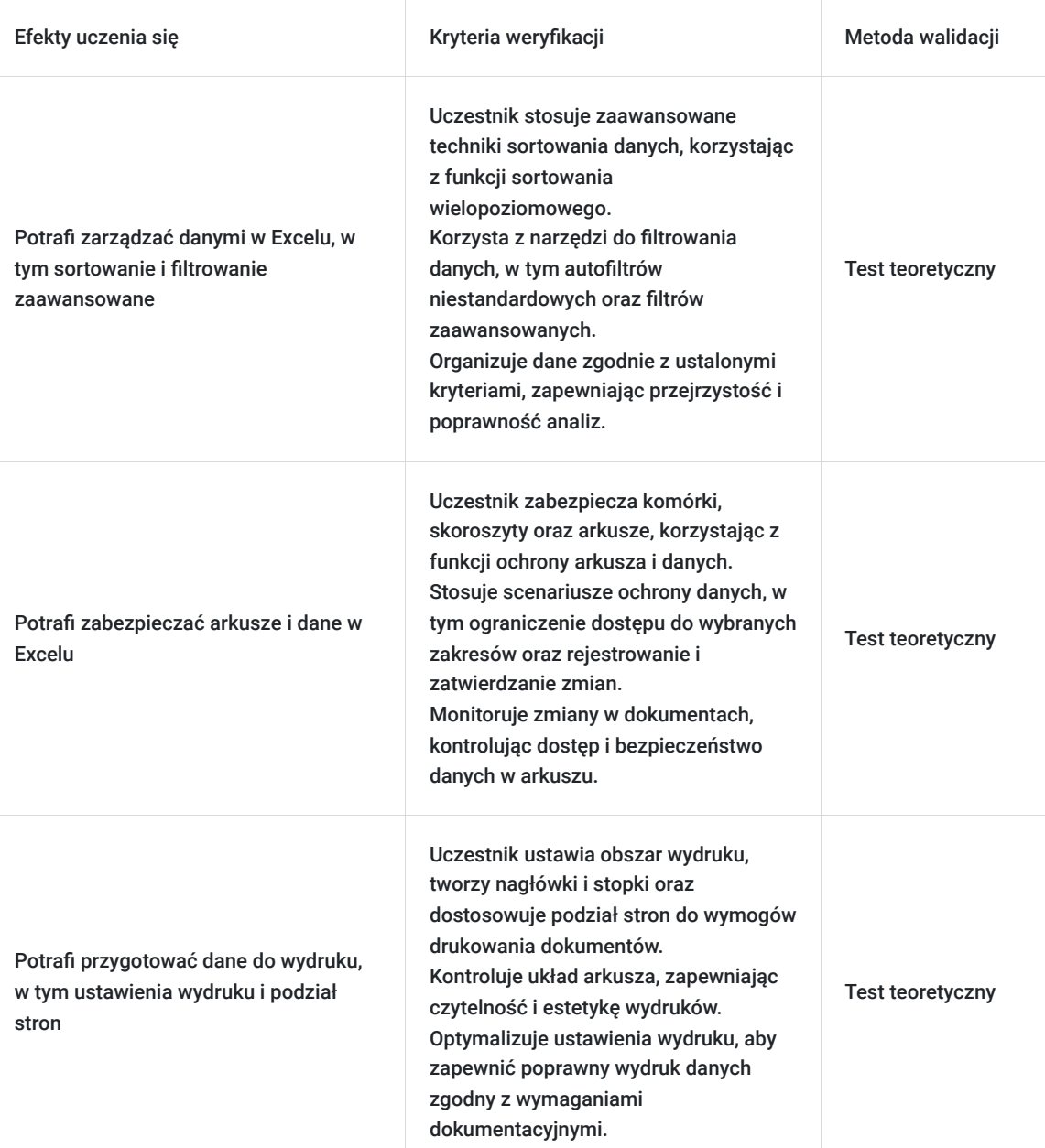

# Kwalifikacje

# **Kompetencje**

Usługa prowadzi do nabycia kompetencji.

## **Warunki uznania kompetencji**

Pytanie 1. Czy dokument potwierdzający uzyskanie kompetencji zawiera opis efektów uczenia się?

tak

Pytanie 2. Czy dokument potwierdza, że walidacja została przeprowadzona w oparciu o zdefiniowane w efektach uczenia się kryteria ich weryfikacji?

tak

Pytanie 3. Czy dokument potwierdza zastosowanie rozwiązań zapewniających rozdzielenie procesów kształcenia i szkolenia od walidacji?

# Program

Kurs "Excel Średniozaawansowany" przeznaczony dla osób pragnących rozwijać swoje umiejętności w zakresie zarządzania danymi i analiz w Excelu.

### **Dlaczego warto skorzystać z naszej usługi:**

### **Kompleksowa wiedza teoretyczna i praktyczna:**

Szkolenie obejmuje wszystkie kluczowe aspekty związane z zaawansowanym wykorzystaniem programu Excel. Uczestnicy poznają zarówno podstawowe, jak i zaawansowane funkcje Excela, w tym tworzenie formuł, analizowanie danych za pomocą tabel przestawnych, oraz profesjonalne formatowanie i sortowanie danych. Dzięki temu uczestnicy zyskają pełne przygotowanie do samodzielnej pracy z danymi.

### **Praktyczne umiejętności:**

Program szkolenia nastawiony jest na praktyczne ćwiczenia i case studies, co pozwala uczestnikom na natychmiastowe zastosowanie zdobytej wiedzy w praktyce. Praktyczne podejście gwarantuje, że uczestnicy będą gotowi do efektywnej pracy z Excelem od razu po ukończeniu szkolenia.

### **Interaktywna forma zdalna:**

Szkolenie odbywa się w formie zdalnej, w czasie rzeczywistym, za pomocą platformy Zoom. Umożliwia to uczestnictwo z dowolnego miejsca, oszczędzając czas i koszty związane z dojazdami. Interaktywne sesje wideo, współdzielenie ekranu i chat pozwalają na aktywny udział i bieżącą komunikację z prowadzącymi oraz innymi uczestnikami.

### **Godziny realizacji szkolenia:**

- Szkolenie obejmuje 24 godziny edukacyjne tj. 18 godzin zegarowych
- Każda godzina szkolenia obejmuje 45 minut.

### **Metody pracy:**

Zajęcia prowadzone są metodą ćwiczeniową, połączoną z rozmową na żywo oraz współdzieleniem ekranu. Warunkiem niezbędnym do osiągnięcia celu szkolenia jest samodzielne wykonanie wszystkich ćwiczeń zadanych przez trenera.

### **Przerwy:**

Przerwy nie są wliczone w czas trwania usługi.

#### **Doświadczeni prowadzący:**

Zajęcia prowadzi ekspert z wieloletnim doświadczeniem w zakresie zaawansowanego korzystania z Excela. Uczestnicy mają możliwość czerpania z jego wiedzy i praktycznych wskazówek, co znacząco zwiększa efektywność nauki.

### **Harmonogram szkolenia:**

- Szkolenie może być realizowane zarówno raz jaki i kilka razy w tygodniu w trybie dziennym, umożliwiając intensywną naukę i skoncentrowane zajęcia lub popołudniowym, co pozwala uczestnikom z innymi obowiązkami dostęp do wartościowej edukacji.
- Dodatkowo, istnieje opcja organizacji zajęć w formie weekendowej, co sprawia, że szkolenie staje się bardziej elastyczne i dostosowane do różnych harmonogramów życia.
- **w związku z powyższym nie wskazano szczegółowego harmonogramu**  jesteśmy gotowi dostosować się do potrzeb całej grupy zapisanych osób, tworząc harmonogram, który uwzględni zróżnicowane preferencje czasowe uczestników.
- Harmonogram szkolenia może ulegać nieznacznemu przesunięciu czasowemu, zależnie od czasu potrzebnego na wykonanie poszczególnych ćwiczeń i zdolności przyswajania materiału przez uczestników, zgodnie z ich indywidualnym tempem nauki

### **Dostępność kurs do potrzeb osób ze szczególnymi potrzebami**

- Wsparcie techniczne: Zapewniamy wsparcie techniczne dla uczestników, którzy mogą potrzebować pomocy w obsłudze platformy
- szkoleniowej lub dostępu do materiałów.
- Sesje Q&A: sesje pytań i odpowiedzi, gdzie uczestnicy mogą zadawać pytania w czasie rzeczywistym, również poprzez czat tekstowy,
- co jest pomocne dla osób, które mogą mieć trudności z komunikacją werbalną.
- platforma ZOOM, na której prowadzone jest szkolenie, jest zgodna z międzynarodowymi standardami dostępności,
- takimi jak WCAG 2.1.
- elastyczny harmonogram szkolenia, aby dostosować tempo nauki do indywidualnych możliwości uczestników.

## **Certyfikat ukończenia:**

Po ukończeniu szkolenia uczestnicy otrzymują certyfikat potwierdzający nabycie kompetencji w zakresie zaawansowanego korzystania z programu Excel. Certyfikat ukończenia kursu jest wydawany na podstawie § 23 ust. 4 rozporządzenia Ministra Edukacji i Nauki z dnia 6 października 2023 r. w sprawie kształcenia ustawicznego w formach pozaszkolnych (Dz. U. poz. 2175).

## **Program**

- 1. Formuły:
	- podstawowe i najczęściej używane funkcje SUMA, MAX, MIN, ŚREDNIA,
	- adresowanie względne i bezwzględne,
	- funkcje logiczne JEŻELI.

## 2. Zaawansowane formuły:

- funkcje wyszukiwania i odwołań (wyszukaj.pionowo, indeks, podaj.pozycję),
- funkcje matematyczne (suma.jeżeli),
- funkcje logiczne (jeżeli, oraz, lub),
- funkcje tekstowe.
- 3. Ręczne i automatyczne przypisywanie nazw zakresom komórek profesjonalne adresowanie bezwzględne.
- 4. Zagnieżdżanie funkcji.
- 5. Nazywanie komórek, zaawansowana praca z komórkami nazwanymi:
	- zakresy widoczności nazw, odwoływanie się do nazw z innych arkuszy, menedżer nazw, nazywanie powiększających się zakresów.

## 6. Formatowanie warunkowe.

- 7. Sortowanie danych i filtry:
	- sortowanie zaawansowane,
	- autofiltr niestandardowy,
	- filtr zaawansowany.
- 8. Walidacja danych sprawdzanie poprawności danych.
- 9. Udostępnianie skoroszytu:
	- zarządzanie zmianami,
	- rejestrowanie zmian, włączanie zmian, zatwierdzanie zmian.
- 10. Ochrona danych:
	- ochrona komórek, skoroszytów i arkuszy,
	- typowe scenariusze ustawiania zabezpieczeń.
- 11. Wizualizacja danych czyli praca z wykresami:
	- podstawowe typy wykresów i określanie źródeł danych,
	- formatowanie wykresów:
- 12. Analiza danych czyli tabele przestawne i wykresy przestawne:
	- filtrowanie i sortowanie w tabelach przestawnych,
	- grupowanie danych w tabelach przestawnych (grupowanie wg czasu, liczb, tekstu).
- 13. Rozwiązanie problemu z wydrukiem arkusza czyli ustawienia wydruku arkusza, tworzenie nagłówka, stopki, ustawienia obszaru wydruku, podział stron do wydruku.

### **Usługa adresowana również dla uczestników projektu:**

- **Kierunek Rozwój**
- **Małopolski pociąg do kariery sezon 1,**
- **Nowy start w Małopolsce z EURESem**

# Harmonogram

Liczba przedmiotów/zajęć: 0

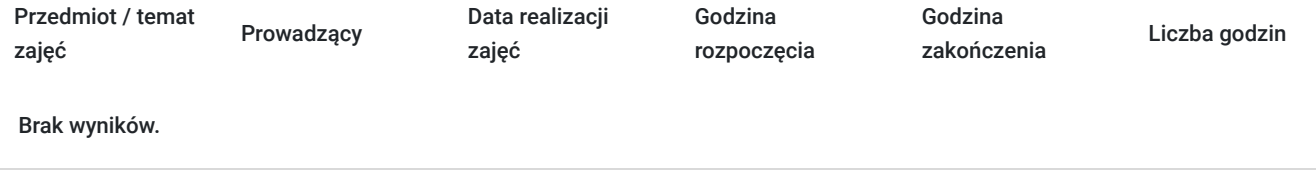

# Cennik

# **Cennik**

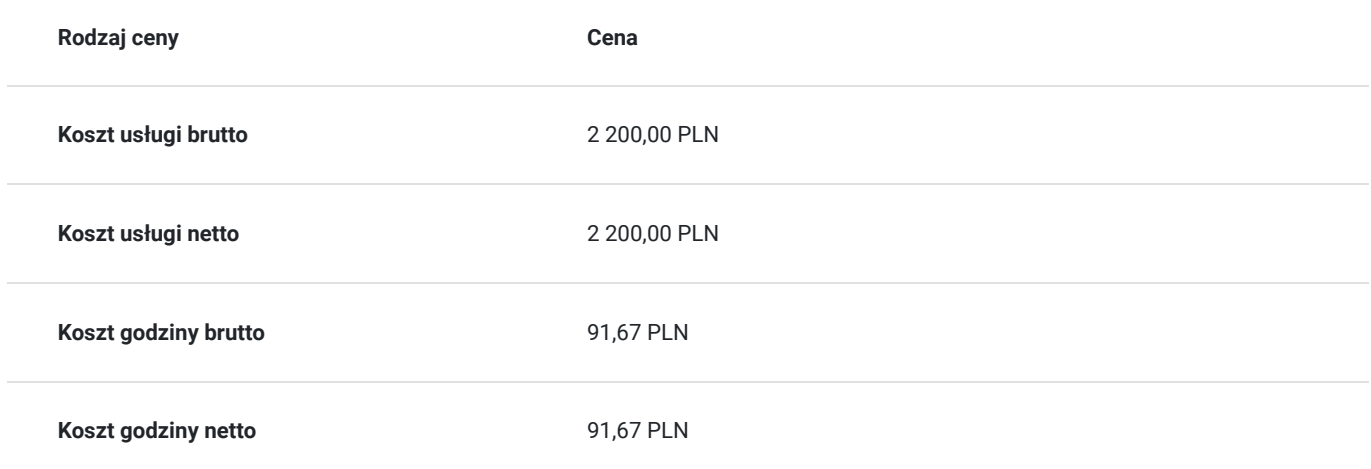

# Prowadzący

Liczba prowadzących: 1

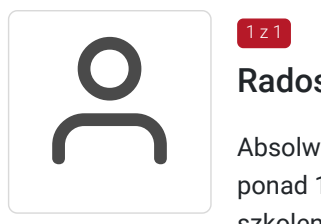

# Radosław Szostek

Absolwent szkoły trenerów, pasjonat nowych technologii oraz właściciel firmy szkoleniowej i trener z ponad 10 letnim doświadczeniem, zdobywanym podczas realizacji dziesiątek projektów szkoleniowych. Specjalizuje się w obsłudze programów Microsoft Office w szczególności Microsoft Word, Microsoft Excel, Microsoft PowerPoint, Microsoft Outlook. Na swoim koncie posiada certyfikaty m. in. Microsoft Office Specialist Associate Excel, Microsoft Office Specialist Word Expert, Microsoft Office Specialist Outlook.

Trener Szkoleń ECDL, ECCC, DIGCOMP. Egzaminator ECCC

Prowadząc swoje szkolenia, skupia się na przekazaniu wiedzy w jak najlepszy sposób, pokazując przykłady z życia wzięte oraz kładąc nacisk na zajęcia praktyczne, co przekłada się na lepsze zapamiętanie i zrozumienie.

Wychodzi z przekonania, że gram praktyki jest lepszy niż tona teorii.

# Informacje dodatkowe

 $1z1$ 

# **Informacje o materiałach dla uczestników usługi**

Materiały szkoleniowe w formie nagrań z zajęć będą udostępnione uczestnikom na 30 dni po zakończeniu szkolenia.

Nagrania umożliwią powrót do przekazywanych informacji, które pojawiły się podczas realizacji usługi, co zapewni pełną dostępność szkolenia dla każdego zainteresowanego uczestnika, w tym osób ze szczególnymi potrzebami.

W celu otrzymania dostępu do materiałów, konieczne jest posiadanie aktywnego adresu poczty elektronicznej z domeną @gmail.com

# **Warunki uczestnictwa**

znajomość obsługi komputera w stopniu dobrym

# **Informacje dodatkowe**

Podczas szkolenia obowiązkowe jest korzystanie z kamery internetowej przez uczestników.

Podstawą do rozliczenia usługi jest wygenerowanie z systemu raportu, umożliwiającego identyfikację wszystkich uczestników oraz zastosowanego narzędzia.

**Zawarto umowę WUP w Toruniu w ramach Projektu Kierunek - Rozwój**

"Małopolski pociąg do kariery – sezon 1" i projektu "Nowy start w Małopolsce z EURESem" został obustronnie podpisany regulamin **współpracy i rozliczenia usług z wykorzystaniem elektronicznym bonów szkoleniowych w ramach projektu.**

# Warunki techniczne

#### platforma zoom

### **Warunki techniczne szkolenia na platformie Zoom:**

## 1. **Sprzęt komputerowy:**

- Wymagany komputer PC lub Mac z dostępem do internetu.
- Zalecana kamera internetowa oraz mikrofon dla udziału w sesjach wideo.

### 2. **Przeglądarka internetowa:**

- Zalecane przeglądarki: Google Chrome, Mozilla Firefox, Safari.
- Wymagane zaktualizowane wersje przeglądarek dla optymalnej wydajności.

#### 3. **Stabilne połączenie internetowe:**

- Minimalna prędkość łącza: 2 Mbps dla udziału w sesjach wideo.
- Zalecane połączenie kablowe dla stabilności.

#### 4. **Platforma Zoom:**

- Konieczne pobranie i zainstalowanie najnowszej wersji aplikacji Zoom przed szkoleniem.
- Aktywne konto Zoom (możliwość utworzenia bezpłatnego konta).

## 5. **System operacyjny:**

• Kompatybilność z systemem Windows lub macOS.

### 6. **Oprogramowanie dodatkowe:**

Zalecane zainstalowanie najnowszych wersji programów, takich jak przeglądarka, Java, Flash itp.

## 7. **Dźwięk i słuchawki:**

- Zalecane użycie słuchawek z mikrofonem dla lepszej jakości dźwięku.
- Sprawdzenie działania dźwięku przed rozpoczęciem szkolenia.

### 8. **Przygotowanie przed sesją:**

- Testowanie sprzętu i połączenia przed planowanym szkoleniem.
- Zapewnienie cichego miejsca pracy dla minimalizacji zakłóceń.

## 9. **Wsparcie techniczne:**

Zapewnienie kontaktu z pomocą techniczną w razie problemów podczas sesji.

### 10. **Zaplanowane przerwy:**

Uwzględnienie krótkich przerw w grafiku dla odpoczynku uczestników.

Zapewnienie powyższych warunków technicznych umożliwi płynny przebieg szkolenia na platformie Zoom, zminimalizuje zakłócenia i zagwarantuje efektywną interakcję między prowadzącym a uczestnikami.

# Kontakt

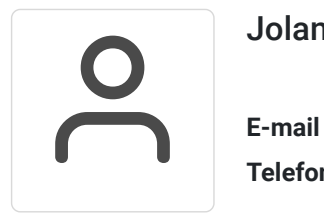

# Jolanta Krzak

**E-mail** szkolenia.zamosc@kursor.edu.pl **Telefon** (+48) 500 177 049